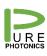

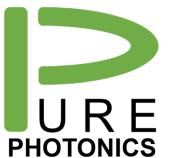

# **Command Line Interface**

Manual

The Pure Photonics Command Line Interface is an utility to communicate with OIF MSA based tunable lasers over a serial port. It includes commands to address all standardized registers and also specific commands to access Pure Photonics' specific functionality.

This manual describes the commands with a focus on the use with Pure Photonics lasers.

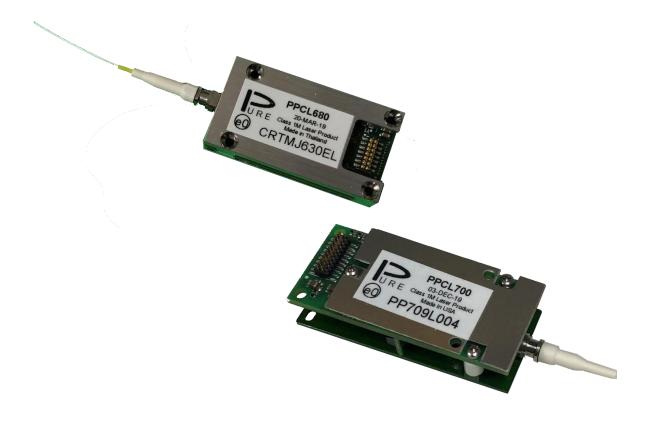

# 1. Table of Contents

| 1. | Table of Contents        | 2    |
|----|--------------------------|------|
| 2. | Software usage           | 3    |
| 3. | Usage                    | 4    |
| 4. | Commands                 | 5    |
| 5. | Registers                | . 10 |
| 6. | Creating custom commands | . 12 |
| 7. | Running scripts          | . 13 |

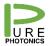

#### Pure Photonics Confidential

### 2. Software usage

The software can be downloaded from the Pure Photonics website (purephotonics.com) under the support section.

No installation is needed. The unzipped directory can be placed at any location.

The software is run by double clicking the 'Pure Photonics CLI.exe' file.

This manual is based on the software version 3.0.2. This version is written in the Python 3 language and operates with the Windows 11 operating system (previous versions did not operate with Windows 11) and earlier versions. This version does not work with a Linux operating system.

In addition, this version works with COM ports with numbers larger than 9 and it can handle both textual com-ports (such as 'com8') and numbered ones (e.g. 8).

Also, a help function has been added by typing 'it.help()' after connecting to a serial port.

The software has a built in feature to check for updates every 30 days. This can be delayed to the next use or for a further 30 days at each occasion You can also manually check the latest release at <a href="https://purephotonics.com/CLI\_VERSION\_STATUS">https://purephotonics.com/SUPUT Updates</a> under 'software' and 'CLI'.

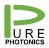

Confidential

### 3. Usage

A connection with a serial port is set up with the it.connect(port,baud) command or the it.connectCoBrite(port)/it.connectDX(port,chassis,slot,device) command (in case of a CoBrite unit). Port is the COM port number of the serial port. Entries such as 8 or 'COM8' are both accepted. Baud is the baudrate. For most units it would typically be 9600, but could be as high as 115200. For the CoBrite unit the default communication baudrate is 115200 (though note that internally in the CoBrite unit the communication rate is 9600).

The connection is disconnected through the it.disconnect() command. Note that a serial port can only be accessed by one client at a time, so the disconnect command needs to be used before accessing with a different application. Closing a CLI window also closes the connection to the serial port.

Several CLI windows can be opened at the same time to access different serial connections. Only one serial connection can be accessed at a time in the same window.

### 4. Commands

The following commands are available through the CLI, after connecting to the serial port. Each command starts with it. .

| Command                                          | Return                                                       |
|--------------------------------------------------|--------------------------------------------------------------|
| General commands                                 | I.                                                           |
|                                                  | General; Connect to a serial port. When baud is not give, it |
| connect( port=1, baud=None)                      | will try to auto detect.                                     |
| connectCoBrite( port=1)                          | General; Connect to a CoBrite port.                          |
| <pre>connectDX( port=1, chassis=1, slot=1,</pre> |                                                              |
| device=1)                                        | General; Connect to a DX port.                               |
| disconnect()                                     | General; Disconnect from port.                               |
| help()                                           | General; Provide help index                                  |
| flushBuffer()                                    | General; Read all bytes in receive queue and discard         |
| reset()                                          | General; Resynchronize the transmit and receive buffer       |
| upgrade( target, filename,                       |                                                              |
| version='Interrupting')                          | General; Upgrade firmware                                    |
| script(filename)                                 | Opens a filename and runs it line by line                    |
| OIF commands                                     |                                                              |
| aeaEa()                                          | Read only; AEA EA register                                   |
| aeaEac()                                         | Read only; AEA EAC register                                  |
| aeaEar( write=False)                             | Read only; AEA EAR register                                  |
| age()                                            | Read only; Get laser age in percentage                       |
| almT( wvsf=None, wfreq=None,                     |                                                              |
| wtherm=None, wpwr=None, fvsf=None,               |                                                              |
| ffreq=None, ftherm=None, fpwr=None)              | Read/Write; Set/Get alarm triggers                           |
|                                                  | Read/Write; Compound command; Set/Get (integer) baud         |
|                                                  | rate and reconnect with new baud rate, return tuple          |
| baudrate( baudrate=None)                         | (status_string, baud_rate)                                   |
|                                                  | Read/Write; Compound command; Set/Get channel1 and           |
| channel( channel=None)                           | channel2                                                     |
| channel1( channel=None)                          | Read/Write; Set/Get lower 2 bytes of channel                 |
| channel2( channel=None)                          | Read/Write; Set/Get upper 2 bytes of channel (MSA1.3)        |
| ctemp()                                          | Read only; Get current temperature in degreeC*100            |
| currents()                                       | Read only; Device currents in mA*10                          |
| devTyp()                                         | Read only; Device Type                                       |
| ditherA( gain=None)                              | Read/Write; Get/Set dither gain in percent                   |
| ditherE( wf=None, de=None)                       | Read/Write; Get/Set dither enable                            |
| ditherF( width=None)                             | Read/Write; Get/Set dither width in GHz * 10                 |
| ditherR( rate=None)                              | Read/Write; Get/Set dither rate in KHz                       |
| dlConfig( init_write=None, abrt=None,            |                                                              |
| done=None, init_read=None,                       |                                                              |
| init_check=None, init_run=None,                  |                                                              |
| runv=None, type=None)                            | Read/Write; dlConfig register                                |

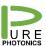

| dlStatus()                                                                                    | Read only; dlStatus register                                                                              |
|-----------------------------------------------------------------------------------------------|----------------------------------------------------------------------------------------------------|
| ea()                                                                                          | Read only; AEA EA register                                                                                |
| eac()                                                                                         | Read only; AEA EAC register                                                                               |
| ear( value=None)                                                                              | Read only; AEA EAR register                                                                               |
| fAgeTh( threshold=None)                                                                       | Read/Write; Get/Set fatal laser age threshold in percentage                                               |
| fFreqTh()                                                                                     | Read/Write; Get fatal frequency threshold in GHz*10                                                       |
| fPowTh( dB100=None)                                                                           | Read/Write; Set/Get fatal power threshold in dB*100                                                       |
| fThermTh()                                                                                    | Read/Write; Get fatal thermal threshold in degC*100                                                       |
| fatalT( wvsfl=None, wfreql=None, wtherml=None, wpwrl=None, mrl=None, fvsfl=None, ffreql=None, |                                                                                                    |
| ftherml=None, fpwrl=None)                                                                     | Read/Write; Set/Get fatal triggers                                                                        |
| 5.00                                                                                          | Read/Write; Compound command; Get/Set first channel                                                       |
| fcf( frequency=None)                                                                          | frequency in THz (fcf1, fcf2, fcf3)                                                                       |
| fcf1( fTHz=None)                                                                              | Read/Write; Get/Set first channel frequency THz portion                                                   |
| fcf2( fGHz10=None)                                                                            | Read/Write; Get/Set first channel frequency 100MHz portion                                                |
| fcf3( MHz=None)                                                                               | Read/Write; Get/Set first channel frequency MHz portion                                                   |
| ftf( MHz=None)                                                                                | Read/Write; Get/Set the fine tune frequency in MHz                                                        |
| ftfR()                                                                                        | Read only; Get maximum range for FTF (MHz)                                                                |
| genCfg( sdc=None)                                                                             | Read/Write; Set/Get General Module Configuration                                                          |
| grid( frequency=None)                                                                         | Read/Write; Get/Set grid spacing in GHz*10                                                                |
| grid2( frequency=None)                                                                        | Read/Write; Get/Set grid2 spacing in MHz (MSA1.3)                                                         |
| health()                                                                                      | Read only; Get the health status (status_string, 16bit status report)                                     |
| ioCap( baudrate=None, module_select_no_reset=True)                                            | Read/Write; Set/Get ioCap register (baudrate)                                                             |
| isLocked( timeout=25.0)                                                                       | Read only; Query NOP unitl pending is cleared, timeout in seconds. Return (boolean, lock_time_in_seconds) |
| If()                                                                                          | Read only; Compound command; Get channel frequency in THz (If1, If2, If3)                                 |

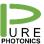

| Ifh()                                                                                                    | Read only; Compound command; Get laser last frequency in THz in THz (Ifh1, Ifh2, Ifh3) |
|----------------------------------------------------------------------------------------------------|----------------------------------------------------------------------------------------|
| IfI()                                                                                                    | Read only; Compound command; Get laser first frequency in THz (IfI1, IfI2, IfI3)       |
| Igrid()                                                                                                    | Read only; Get laser minimum supported grid spacing in GHz*10                          |
| lgrid2()                                                                                                    | Read only; Get laser minimum supported grid spacing, MHz portion                       |
| IstResp()                                                                                                    | Read only; Last response register                                                      |
| mcb( sdf=None, adt=None, autostart=None, whisperstart=None, ditherreduce=None)                                                         | Read/Write; Get/Set module configuration behavior                                      |
| mfgDate()                                                                                                    | Read only; Manufacturing Date                                                          |
| mfgr()                                                                                                    | Read only; Manufacturer                                                                |
| model()                                                                                                    | Read only; Model                                                                       |
| nop()                                                                                                    | Read only; NOP register                                                                |
| oop()                                                                                                    | Read only; Get optical output power in dBm*100                                         |
| opsh()                                                                                                    | Read only; Get maximum power setting in dBm*100                                        |
| opsI()                                                                                                    | Read only; Get minimum power setting in dBm*100                                        |
| pwr( power=None)                                                                                                    | Read/Write; Get/Set power set point in dBm*100                                         |
| read_string( byte_count=1)                                                                                                    | Read/Write; Read string directly from serial port                                      |
| relBack()                                                                                                    | Read only; Release backwards compatibility                                             |
| release()                                                                                                    | Read only; Release information                                                         |
| resena( sena=None, sr=None, mr=None)                                                                                                   | Read/Write; Get/Set reset/enable                                                       |
| serNo()                                                                                                    | Read only; Serial Number                                                               |
| srqT( dis=None, wvsfl=None, wfreql=None, wtherml=None, wpwrl=None, xel=None, cel=None, mrl=None, crl=None, ftherml=None, ftherml=None, | Pond/Write: Set/Get SPO triggers                                                       |
| fpwrl=None)                                                                                                    | Read/Write; Set/Get SRQ triggers                                                       |

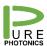

| FROTONICS                                            |                                                               |  |  |  |
|------------------------------------------------------|---------------------------------------------------------------|--|--|--|
| statusF( xel=0, cel=0, mrl=0, crl=0,                 |                                                               |  |  |  |
| fvsfl=0, ffreql=0, ftherml=0, fpwrl=0)               | Read/Write; Get/Set status fatal                              |  |  |  |
| statusW( xel=0, cel=0, mrl=0, crl=0,                 |                                                               |  |  |  |
| wvsfl=0, wfreql=0, wtherml=0, wpwrl=0)               | Read/Write; Get/Set status warning                            |  |  |  |
| temps()                                              | Read only; Device temperatures in C*100                       |  |  |  |
| toModulePacket()                                     | Read Only; Return last packet sent to module.                 |  |  |  |
| wAgeTh( threshold=None)                              | Read/Write; Get/Set warning laser age threshold in percentage |  |  |  |
| wFreqTh()                                            | Read/Write; Get warning frequency threshold in GHz*10         |  |  |  |
| wPowTh( dB100=None)                                  | Read/Write; Set/Get warning power threshold in dB*100         |  |  |  |
| wThermTh()                                           | Read/Write; Get warning thermal threshold in degC*100         |  |  |  |
| write_string( string)                                | Read/Write; Write string directly on serial port              |  |  |  |
| Pure Photonics Specific Registe                      | rs                                                            |  |  |  |
| cleanMode( cleanmode=None)                           | Read/Write; Get/Set Clean Mode                                |  |  |  |
| cleanJumpEnable( enable=None,                        | Read/Write; Enable/Disable Clean Jump (1/0) and select        |  |  |  |
| setchannel=0)                                        | channel.                                                      |  |  |  |
| CleanJumpOffset()                                    | Read only; Provides clean jump offset.                        |  |  |  |
|                                                      | Read/Write; Starts calibration for number of channels or      |  |  |  |
| CleanJumpCalibrate(channels=None)                    | return the current channel that is being calibrated.          |  |  |  |
| cleanSweepAmplitude(                                 |                                                               |  |  |  |
| amplitude=None)                                      | Read/Write; Get/Set Clean Sweep Amplitude (GHz)               |  |  |  |
| cleanSweepEnable( enable=None)                       | Read/Write; Enable/Disable Clean Sweep (1/0)                  |  |  |  |
| cleanSweepOffset()                                   | Read/Write; Get frequency offset (GHz * 10)                   |  |  |  |
| cleanSweepRate( rate=None)                           | Read/Write; Set maximum sweep rate (GHz/sec)                  |  |  |  |
| cleanSweepTriggers( triggers=None)                   | Read/Write; Set triggers for clean Sweep                      |  |  |  |
| ICR PPEB076 Registers (activate with it.setICR(True) |                                                               |  |  |  |
| setICR(value)                                        | Write only; activates ICR commands.                           |  |  |  |
| ICRGain( ch=0, volts=None)                           | Read/Write; Get/Set outut gain value                          |  |  |  |
| ICRMGCAGC( value=None)                               | Read/Write; Get/Set manual and automatic gain mode            |  |  |  |
| ICROutputAdjust( ch=0, volts=None)                   | Read/Write; Get/Set outut adjust value                        |  |  |  |
| ICRPDMode( value=None)                               | Read/Write; Get/Set Photodiode Mode                           |  |  |  |
|                                                      |                                                               |  |  |  |

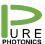

| PHOTONICS                          |                                                                       |  |  |
|------------------------------------|-----------------------------------------------------------------------|--|--|
| ICRPDValue( channel=0)             | Read only; Get photodiode current                                     |  |  |
| ICRPeakV( channel=0)               | Read only; Get peak value                                             |  |  |
| ICRShutdown( value=None)           | Read/Write; Get/Set shutdown                                          |  |  |
| ICRTIA( channel=None)              | Read/Write; Get/Set TIA enable                                        |  |  |
| ICRTIACurrent( channel=0)          | Read only; Get peak value                                             |  |  |
| ICRVOA( value=None)                | Read/Write; Get/Set VOA voltage in V                                  |  |  |
| ICRDEBUGGAIN( ch=0)                | Read only; Get ouptut gain settng (debug register)                    |  |  |
| ICRDEBUGOUTADJUST( ch=0)           | Read only; Get ouptut adjust setting (debug register)                 |  |  |
| ICRDEBUGRESISTANCE( ch=0,          |                                                                       |  |  |
| value=None)                        | Read/Write; Get/Set resistance reading (debug register)               |  |  |
| ICRDEBUGSAMPLE( value=0)           | Read only; Get sample reading (debug register)                        |  |  |
| Legacy Registers (activate with    | t.setLegacy(True))                                                    |  |  |
|                                    | Write only; Set Legacy status. By default False, True for             |  |  |
| setLegacy( value)                  | ITLA commands.                                                        |  |  |
| cleanJumpCurrent( mA10=None)       | Read/Write; Set sled temperature of the next Clean Jump step (1000*C) |  |  |
| cleanJumpGHz( GHz=None)            | Read/Write; Set GHz portion of the next Clean Jump step (10*GHz)      |  |  |
| cleanJumpSled( Cdeg=None)          | Read/Write; Set sled temperature of the next Clean Jump step (1000*C) |  |  |
| cleanJumpTHz( THz=None)            | Read/Write; Set THz portion of the next Clean Jump step (THz)         |  |  |
| cleanScanCalibration( factor1,     |                                                                       |  |  |
| factor2=None)                      | Write only; Load the calibration factors for Clean Scan (2)           |  |  |
| cleanScanEnable( enable=None)      | Read/Write; Enable/Disable Clean Scan (1/0)                           |  |  |
| cleanScanOffset()                  | Read/Write; Get frequency offset (GHz * 10)                           |  |  |
| cleanScanSetF1( degC=None)         | Read/Write; Set target filter1 temperature for next center point (C)  |  |  |
| cleanScanSetF2( degC=None)         | Read/Write; Set target filter2 temperature for next center point (C)  |  |  |
| cleanScanSetSled( degC=None)       | Read/Write; Set target sled temperature for next center point (C)     |  |  |
| cleanSweepConstants( Tminus10, T0, | Write only; Provide calibration constants to the laser for            |  |  |
| T10, T20, T30, T40, T50, T60, T70, | extended sweep (9 current values at different                         |  |  |
| lowtempvalue, hightempvalue)       | temperatures [mA] and 2 correction factors in C/GHz)                  |  |  |
| noDriftMode( enable=None)          | Read/Write; Enable/Disable NoDrift Mode (1/0)                         |  |  |

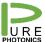

# 5. Registers

## The OIF MSA defines the following registers:

| Command            | Register<br>Name | Read /<br>Write | AEA | Non-<br>volatile<br>(NV) | Description                                                                                                    |
|--------------------|------------------|-----------------|-----|--------------------------|----------------------------------------------------------------------------------------------------|
| General M          | odule Comma      | ands            |     |                          | •                                                                                                    |
| 0x00               | NOP              | R/W             |     |                          | Provide a way to read a pending response as<br>from an interrupt, to determine if there is pending<br>operation, and/or determine the specific error<br>condition for a failed command. |
| 0x01               | <u>DevTyp</u>    | R               | AEA |                          | Returns device type (tunable laser source, filter, modulator, etc) as a null terminated string.                                                                                         |
| 0x02               | MFGR             | R               | AEA |                          | Returns manufacturer as a null terminated string in AEA mode (vendor specific format)                                                                                                   |
| 0x03               | <u>Model</u>     | R               | AEA |                          | Returns a model null terminated string in AEA mode (vendor specific format)                                                                                                    |
| 0x04               | <u>SerNo</u>     | R               | AEA |                          | Returns the serial number as null terminated string in AEA mode                                                                                                    |
| 0x05               | MFGDate          | R               | AEA |                          | Returns the mfg date as a null terminated string.                                                                                                    |
| 0x06               | Release          | R               | AEA |                          | Returns a manufacturer specific firmware release as a null terminated string in AEA mode                                                                                                |
| 0x07               | RelBack          | R               | AEA |                          | Returns manufacturer specific firmware backwards compatibility as a null terminated string                                                                                              |
| 0x08               | GenCfq           | RW              |     |                          | General module configuration                                                                                                    |
| 0x09               | AEA-EAC          | R               |     |                          | Automatic extended address configuration register                                                                                                    |
| 0x0A               | AEA-EA           | R               |     |                          | Automatic extended address (16 bits)                                                                                                    |
| 0x0B               | AEA-EAR          | RW              |     |                          | Location accessed "thru" AEA-EA and AEA-EAC                                                                                                    |
| 0x0C               | Reserved         |                 |     |                          |                                                                                                    |
| 0x0D               | <u>IOCap</u>     | RW              |     | NV                       | Physical interface specific information (such as data rate, etc.)                                                                                                    |
| 0x0E               | EAC              | RW              |     |                          | Extended address configuration register - auto incr/decr flag on read and on write and additional address bits                                                                          |
| 0x0F               | <u>EA</u>        | RW              |     |                          | Extended address (16 bits)                                                                                                    |
| 0x10               | EAR              | RW              |     |                          | Location accessed "thru" EA and EAC                                                                                                    |
| 0x13 <sup>24</sup> | LstResp          | R               |     |                          | Returns last response                                                                                                    |
| 0x14               | DLConfig         | RW              |     |                          | Download configuration register                                                                                                    |
| 0x15               | <u>DLStatus</u>  | R               |     |                          | Download status register                                                                                                    |
| 0x17 -<br>0x1F     | Reserved         | -               |     |                          |                                                                                                    |

| Module S       | Module Status Commands |    |    |                                                                                                    |  |
|----------------|------------------------|----|----|----------------------------------------------------------------------------------------------------|--|
| 0x20           | <u>Status F</u>        | RW |    | Contains reset status, optical faults and alarms, and enable status.                                                                                 |  |
| 0x21           | <u>StatusW</u>         | RW |    | Contains reset status, warning optical faults and alarms, and enable status.                                                                         |  |
| 0x22           | FPowTh                 | RW | NV | Returns/Sets the threshold for the output power FATAL condition encoded as ±dB*100                                                                   |  |
| 0x23           | WPowTh                 | RW | NV | Returns/Sets the threshold for the power warning encoded as ±dB*100                                                                                  |  |
| 0x24           | FFreqTh                | RW | NV | Returns/Sets the threshold for the frequency FATAL condition encoded as ±GHz*10. Also see the optional MHz resolution FFreqTh2 register 0x63         |  |
| 0x25           | WFreqTh                | RW | NV | Returns/Sets the threshold for the frequency error warning encoded as ±GHZ*10. Also see the optional MHz resolution WFreqTh2 register 0x64.          |  |
| 0x26           | <u>FThermTh</u>        | RW | NV | Returns/Sets the threshold for thermal deviations (> ±°C*100) at which FATAL is asserted.                                                            |  |
| 0x27           | WThermTh               | RW | NV | Returns/Sets the threshold for thermal deviations (> ±°C*100) at which a warning is asserted.                                                        |  |
| 0x28           | SRQT                   | RW | NV | Indicates which bits in the Fatal & Warning status registers, 0x20-0x21, cause a SRQ condition and asserts the SRQ* line.                            |  |
| 0x29           | <u>FataIT</u>          | RW | NV | Indicates which bits in the Fatal & Warning status register, 0x20-0x21, assert a FATAL condition                                                     |  |
| 0x2A           | ALMT                   | RW | NV | Indicates which bits in the status registers, 0x20, 0x21, cause an alarm condition. (Default behavior asserted whether laser is LOCKED on frequency. |  |
| 0x2B -<br>0x2F | Reserved               |    |    |                                                                                                    |  |

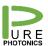

Confidential

| Module Optical Commands |            |    |    |                                                                                                    |  |
|-------------------------|------------|----|----|----------------------------------------------------------------------------------------------------|--|
| 0x30                    | Channel    | RW | NV | Setting valid channel causes a tuning operation to occur. Also see the optional MHz resolution ChannelH register 0x65.                         |  |
| 0x31                    | <u>PWR</u> | RW | NV | Sets the optical power set point as encoded as dBm*100                                                                                         |  |
| 0x32                    | ResEna     | RW |    | Reset/Enable - Enable output, hard and soft reset                                                                                              |  |
| 0x33                    | MCB        | RW | NV | Various module configurations                                                                                                    |  |
| 0x34                    | GRID       | RW | NV | Allows the grid spacing to be set for channel numbering. Also see the optional MHz resolution GRID2 register 0x66.                             |  |
| 0x35                    | FCF1       | RW | NV | Allows the first channel's frequency to be defined<br>for channel numbering. (THz) Also see the<br>optional MHz resolution FCF3 register 0x67. |  |
| 0x36                    | FCF2       | RW | NV | Allows the first channel's frequency to be defined for channel numbering. (GHz*10) Also see the optional MHz resolution FCF3 register 0x67.    |  |
| 0x37 -<br>0x3F          | Reserved   |    |    | Reserved for OIF configuration registers                                                                                                    |  |
| 0x40                    | LF1        | R  |    | Returns channel's frequency as THz. Also see the optional MHz resolution LF3 register 0x68.                                                    |  |
| 0x41                    | LF2        | R  |    | Returns channel's frequency as GHZ*10. Also see the optional MHz resolution LF3 register 0x68.                                                 |  |
| 0x42                    | OOP        | R  |    | Returns the optical power encoded as dBm*100                                                                                                   |  |
| 0x43                    | CTemp      | R  |    | Returns the current temperature (monitored by the temperature alarm) encoded as °C*100.                                                        |  |
| 0x44 -<br>0x4E          | Reserved   |    |    | Reserved for OIF status registers                                                                                                    |  |

| Module | Module Capabilities |   |                                                                                                    |  |  |  |
|--------|---------------------|---|----------------------------------------------------------------------------------------------------|--|--|--|
| 0x4F   | <u>FTFR</u>         | R | Returns min/max fine tune frequency range (MHz)                                                            |  |  |  |
| 0x50   | OPSL                | R | Returns the min possible optical power setting                                                             |  |  |  |
| 0x51   | OPSH                | R | Returns the max possible optical power setting                                                             |  |  |  |
| 0x52   | LFL1                | R | Laser's first frequency (THz). Also see the optional MHz resolution LFL3 register 0x69                     |  |  |  |
| 0x53   | LFL2                | R | Laser's first frequency (GHz*10). Also see the optional MHz resolution LFL3 register 0x69                  |  |  |  |
| 0x54   | LFH1                | R | Laser's last frequency (THz). Also see the optional MHz resolution LFH3 register 0x6A                      |  |  |  |
| 0x55   | LFH2                | R | Laser's last frequency (GHz*10). Also see the optional MHz resolution LFH3 register 0x6A                   |  |  |  |
| 0x56   | <u>LGrid</u>        | R | Laser's minimum supported grid spacing (GHz*10). Also see the optional MHz resolution LGrid2 register 0x6B |  |  |  |

Additional registers that are added on (some) Pure Photonics products are below. Please refer to specific application notes and product capabilities to understand which registers are applicable to specific firmware versions and devices.

| Name | R/W | Description                      |
|------|-----|----------------------------------|
| 0x90 | RW  | Enable/disable whispermode       |
| 0x93 | R   | Analog input (Clean Measurement) |
| 0x94 | RW  | Analog output                    |
| 0x95 | RW  | Dither reduction                 |
| 0x96 | R   | PPCL590 lock error               |
| 0x99 | W   | Mode-offset in whispermode       |
| 0xD0 | RW  | Select/Enable Clean Jump         |
| 0xD1 | R   | Clean Jump offset                |
| 0xD2 | RW  | Clean Jump Calibration           |
| 0xE4 | RW  | Clean Sweep Range                |
| 0xE5 | RW  | Clean Sweep Enable               |
| 0xE6 | RW  | Clean Sweep Offset               |
| 0xE7 | RW  | Clean Sweep Sweeprate            |
| 0xE8 | RW  | Clean Sweep Triggers             |
| 0xF8 | RW  | Analog FTF                       |
| 0xFD | RW  | Debug register                   |

### 6. Creating custom commands

The underlying engine of the command line interface is the Python programming language. Variables can be defined, as well as functions. Certain modules, such as e.g. time can be imported.

For example the following line is checking the NOP response until the pending flags drop before moving into whispermode.

```
Goon=True
While goon:

If nop()[2].data&0xff00==0:

Time.sleep(5)

It.cleanMode(2)

Goon=False

Time.sleep(1)
```

In case a register needs to be accessed that has no custom command, a variable can be generated with a command packet. That packet can then be modified to access a different register.

```
e.g.:

it.oop()

readpacket=it.toModulePacket()

readpacket.register(0x90)

it.packet(readpacket)

or

it.pwr(1350)

writepacket=it.toModulePacket()

writepacket.register(0x90)

writepacket.data(2)

it,packet(writepacket)
```

Confidential

## 7. Running scripts

To make it easier to automate tasks in the CLI the user can define scripts that run a certain task or define additional functions. A script is run with it.script(filename). This command will execute each line in the text file as if it was typed in the interface.